特集 Linux のセキュリティ機能

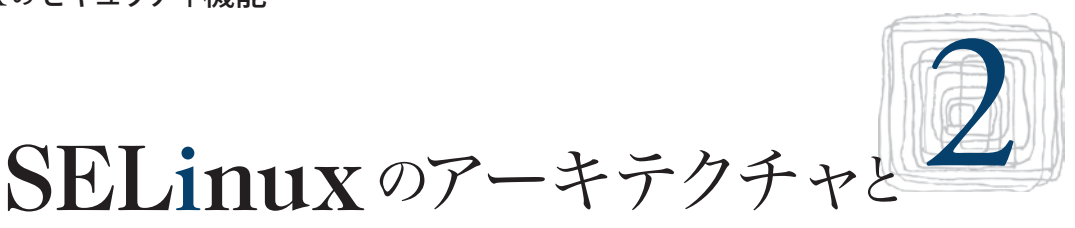

アクセス制御モデル

 $SE$  Linux (Security Enhanced Linux) は, LSM に対応した強制アクセス制御機構の1つで、元々 は米国国家安全保障局(NSA ; National Security Agency)の研究プロジェクトから生まれた FLASK (Flexible advanced security kernel)  $\nabla$  – キテクチャ を Linux 上に移植したものである.この "Flexible" の意味するところは,従前の強制アクセス制御が TCSEC (Trusted Computer System Evaluation Criteria)の要求するような機密階層・機密区分を前 提としていたことに対し,より柔軟なセキュリティ ポリシー記述を可能にしたということである.

 最初のバージョンの SELinux は v2.4 系カーネ ルのパッチとして 2000 年 12 月に一般に公開さ れ,その後,v2.6 系 Linux カーネルの開発過程で ある 2003年8月にメインライン化されている. 現 在は NSA のほかに Red Hat, Tresys, IBM, HP, NEC をはじめ多くの企業・開発者からなるコミュ ニティによって開発が進められており、Red Hat Enterprise Linux や Fedora Linux をはじめとする多 くの Linux ディストリビューションが対応している.

 本稿では,SELinux のアーキテクチャと,その アクセス制御モデルを解説する.

## アーキテクチャ

SELinux はクライアント・サーバモデルに類似し たアーキテクチャを持つ. 図-1に示すように、セ キュリティサーバである SELinux は,オブジェク ト・マネージャの問合せに対して,自身の保持する 海外浩平 (日本電気(株) OSS 推進センター)

セキュリティポリシーに基づいて意思決定を行い, それを「許可」すべきか,「禁止」すべきかを回答する. 問合せを行ったオブジェクト・マネージャは,セキ ュリティサーバの意思決定に従って,利用者から送 られた要求を実行するか否かを決定する.

 オブジェクト・マネージャとは,ファイルやネット ワーク等の計算機資源(オブジェクト)を管理するソ フトウェアモジュールで,たとえばファイルへの書き 込みなど,利用者から要求された操作を自身の管 理下にあるオブジェクトに対して実行する.その際 に,利用者が要求した操作を実行する権限を有して いるかをチェックするアクセス制御を併せて実行す る.典型的には,OS のファイルシステムやネット ワークシステムは,ファイルやネットワーク資源を 管理するオブジェクト・マネージャである.

 たとえばファイルにデータを書き込むために write(2) システムコールを呼び出す,ソケットを介 してパケットを送出するために send(2) システムコ ールを呼び出す,といった行為をもう少し一般化し てみよう.

 利用者(および,その代理人であるプロセス)は, ファイルシステムの管理下にあるファイルやディレ クトリを,あるいはネットワークシステムの管理下 にあるソケットを直接利用することはできない。こ れらのオブジェクトを利用するためには,対象とな るオブジェクトを管理するオブジェクト・マネージ ャにリクエストを送出し,利用者の必要とする操作 を代わりに行ってもらう必要がある.ファイルシス テムやネットワークシステムは OS カーネルの一部

# **特集 Linuxのセキュリティ機能**

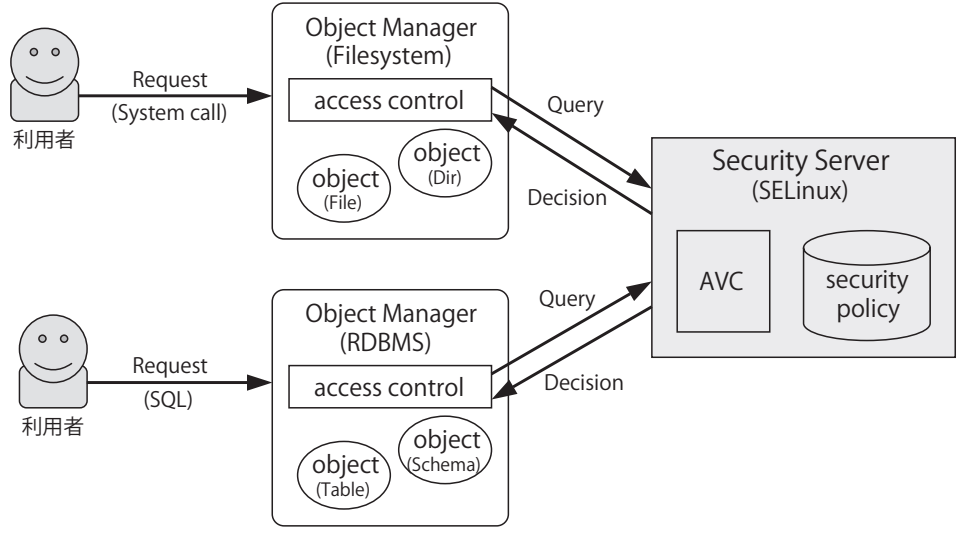

図 -1 セキュリティサ ーバとオブジェクト・ マネージャ

n

0

であるので,これらのリクエストはシステムコール という形で発行される.

 オブジェクト・マネージャは,たとえばファイル への書き込みなど,要求された操作を自身の管理下 にあるオブジェクトに対して実行する。だがその前 に,オブジェクト・マネージャは利用者が要求した 操作を実行して構わないのか否か、アクセス制御を 行う必要がある.

 その際に,オブジェクト・マネージャはセキュ リティサーバである SELinux に問合せを行い,利 用者から要求のあった操作を実行すべきか否か, SELinux の意思決定を要求する. SELinux は内部に セキュリティポリシーと呼ばれる巨大なルール集を 保持しており,セキュリティポリシーに照らし合わ せて,オブジェクト・マネージャからの問合せを許 可すべきか禁止すべきかという意思決定を行い,こ れを呼び出し元に回答する.なお,この意思決定は やや重い処理であるため、SELinux は直近の意思決 定の結果を AVC (access vector cache)と呼ばれる領 域にキャッシュしておき,オブジェクト・マネージ ャからの問合せに対して迅速に回答できるよう設計 されている.

『許可』または『禁止』という, SELinux の意思決定 を受け取ったオブジェクト・マネージャは,その結 果に従って利用者からのリクエストをそのまま実行 するか、実行を直ちに中断しエラーを返すかのどち

らかの動作を行う.

 なお,オブジェクト・マネージャは必ずしも OS の一部というわけではないことに留意されたい. X Window System は Window や Font といった X オ ブジェクトを管理し,利用者は X プロトコルを介 してこれらを操作する. RDBMS はテーブルやスキ ーマといった DB オブジェクトを管理し、利用者 は SQL を介してこれらを操作する.オブジェクト・ マネージャが OS カーネルであるか否か,リクエス ト発行形態がシステムコールであるか否か,細部で 異なる点はあるが、本質的に大きな違いはない.

 ファイルシステムが UNIX パーミッション機構 を持っているように,個々のオブジェクト・マネー ジャが独自のアクセス制御を行う場合もある.しか し,この仕組みのポイントは,個々のアクセス制御 とは独立に,セキュリティサーバ(SELinux)が集中 管理された自身のセキュリティポリシーに基づいて 一元的に意思決定を行うという点である.たとえば, 共有のオブジェクトに何か機密情報を書き出して他 の利用者に開示することができるという点では、フ アイルもデータベースも大差はない。だが、アクセ ス制御の結果,一方は禁止,一方は許可というので は,情報漏えいを防ぐという観点からは都合が悪 い.SELinux はすべての意思決定を一元化することで, どのオブジェクト・マネージャを利用するかにかかわ らず,首尾一貫したアクセス制御を行うことができる.

```
[kaigai@saba ~]$ ls -Z /var/log/messages*
-rw-r-----. root adm system_u:object_r:var_log_t:s0 /var/log/messages<br>-rw-r-----. root adm system_u:object_r:var_log_t:s0 /var/log/messages-20100530
-rw-r-----. root adm system_u:object_r:var_log_t:s0 /var/log/messages-20100530<br>-rw-r-----. root adm system u:object r:var log t:s0 /var/log/messages-20100606
-rw-r-----. root adm system_u:object_r:var_log_t:s0 /var/log/messages-20100606<br>-rw-r-----. root adm system u:object r:var log t:s0 /var/log/messages-20100613
-rw-r-----. root adm system_u:object_r:var_log_t:s0 /var/log/messages-20100613
-rw-r-----. root adm system_u:object_r:var_log_t:s0
[ymj@saba ~]$ ps -Z
LABEL PID TTY TIME CMD
staff_u:staff_r:staff_t:s0 8816 pts/5 00:00:00 bash<br>staff u:staff r:staff t:s0 8870 pts/5 00:00:00 ps
staff<sup>u:staffr:staff<sup>t:s0</sup></sup>
```
図 -2 セキュリティコン テキスト

## セキュリティコンテキスト

 オブジェクト・マネージャが SELinux に問合せを 行う際に,対象であるオブジェクトを識別する方法 を,クライアント・サーバシステムとの比較で考え ることにする. たとえば我々が Web ページを参照 するとき,クライアント側は Web サーバに URL を 送出することで参照したいページをサーバ側に伝達 する.サーバ側は渡された URL を解釈することで, 要求された Web ページを正確に識別することがで きる.一方,SELinux では,オブジェクト・マネー ジャがセキュリティサーバ(SELinux)に問合せを行 う際に、誰の何に対するアクセスについて意思決定 を求めているのかをセキュリティサーバ側が正確に 識別できるよう,オブジェクト・マネージャ側から 伝達する必要がある. だが, Web サーバと異なり, SELinux は広範な種類のオブジェクトを取り扱う必 要があるため,あらゆる種類のオブジェクトに共通 でしかもアクセス制御の識別子として適切な属性を 抽出するのは困難である.たとえば,Web サーバ における HTML 文書のように,すべてのオブジェ クトがファイルシステム上に存在すればパス名は識 別子の候補となり得るが, SELinux はそのほかにも, ネットワークソケット,共有メモリ等プロセス間通 信オブジェクトや,X Window System や RDBMS な どの管理下にあるユーザ空間オブジェクトもその対 象としている. したがって SELinux では、パス名, 所有者 ID, パーミッションなど, オブジェクトが すでに持っている何らかの属性情報をアクセス制御 に用いるのではなく,セキュリティコンテキストと

呼ばれる SELinux 専用の新たな属性をオブジェクト に付加して,これをアクセス制御の意思決定を行う 際の識別子として用いる.

図-2は、SELinux がインストールされたマシン (Fedora rawhide)上で,ファイルの情報を表示する ls コマンド、およびプロセスの情報を表示する ps コマンドを実行した結果である.各コマンドを実行 すると、太字で示すようにコロン(:)区切りの独特 な文字列が表示される.この文字列をセキュリティ コンテキストと呼ぶ.SELinux はオブジェクトの識 別にセキュリティコンテキストのみを用いるため, 所有者やファイル名など,その他のオブジェクトの 属性はアクセス制御に影響を与えない.

オブジェクト・マネージャは, SELinux に対し て " 誰が(アクセス主体 ; Subject)"," 何に(アクセ ス対象; Object) ", "何をできるか (Action) "の組 を問い合わせ、SELinux は要求されたアクセスの可 否を回答する.このとき,アクセスの主体である Subject とその対象となる Object を識別するために セキュリティコンテキストを用いる.

 たとえば,Subject であるセキュリティコンテキ スト "staff\_u:staff\_r:staff\_t:s0" を持つプロセス(例: cat コマンド)が,Object であるセキュリティコンテ キスト "system\_u:object\_r:var\_log\_t:s0" を持つファイ ル(例:/var/log/messages)を参照するために open(2) を呼ぶとき,このシステムコールを処理するのは OS のファイルシステムである.ファイルシステム は、SELinux がこのファイルへのアクセスを許可す るか否か確認するため,プロセスとファイルのセキ ュリティコンテキストのペアを引数として SELinux

# 特集 Linux のセキュリティ機能

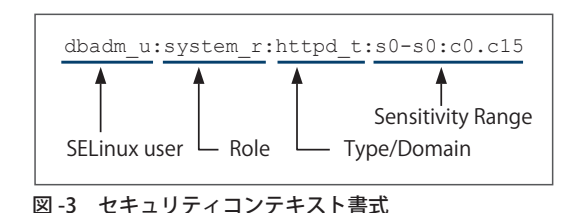

に問合せを行い、SELinux はその情報に基づいてセ キュリティポリシーを探索,アクセス制御の意思決 定を行う.

 なお,図 -3 のセキュリティコンテキスト書式に 示すように,セキュリティコンテキストは区切り 文字によって4つのフィールドに分割される. 各 フィールドにはそれぞれ固有の意味があり、次節 以降で説明する SELinux のアクセス制御モデルに おいて, Type/Domain, Role, Sensitivity Range およ び SELinux user の順に,これがどのように利用され るかを解説する.3 番目のフィールドは,プロセス に付与されたセキュリティコンテキストの場合に限 り,ドメインと称する.それ以外の場合はタイプと 呼ぶが,両者の間に名前以外の本質的な違いはない. また、伝統的な強制アクセス制御機構では、セキュ リティコンテキストの代わりにラベルという呼び方 をする. 両者に本質的な違いはないが、セキュリ ティコンテキストの4番目のフィールド (Sensitivity range)を狭義にラベルと呼ぶ場合もあるので注意が 必要である. また、SELinux の標準セキュリティポ リシーでは、慣習的に, SELinux user に "u", Role に "\_r", Type/Domain に "\_t" の接尾辞をつけ, 各 シンボルが何を表しているのか一目で分かるように なっている.

### ■セキュリティコンテキストの関連付け

 セキュリティコンテキストもオブジェクトの属性 の1つであり、所有者 ID やパーミッションと同様 に,正しくオブジェクトに関連付けるのはオブジェ クト・マネージャの役割である.したがって,ファ イルシステムは各ファイルにセキュリティコンテキ ストを関連付ける機能を有している必要があり,ネ ットワークシステム,データベースシステム等でも

同様である.

SELinux は,個々のファイルにセキュリティコ ンテキストを関連付けるために XATTR(eXtended ATTRibtue; 拡張属性) を用いており, setxattr(2) や getxattr(2) システムコールを用いてアクセスできる. 最近の Linux では主要なファイルシステムの大半が XATTR 機能に対応している.

 プロセスやソケットなどのインメモリオブジェク トは,これらを内部的に表現する構造体に,セキュ リティコンテキストを保持するためのメンバが追 加されている.たとえば,プロセスの場合は task\_ strunt 構造体の cred->security メンバ (void \* 型) にセ キュリティコンテキストを保持する.

#### ■デフォルトセキュリティコンテキスト

 あるオブジェクトを新規に作成するとき,オブジ ェクト・マネージャは SELinux に問い合わせ,新し いオブジェクトに関連付けるべきセキュリティコン テキストを得る.これをデフォルトセキュリティコ ンテキストと呼び,誰の作成した何のオブジェクト に,どのようなデフォルトセキュリティコンテキス トを関連付けるかは,セキュリティポリシーによっ て定義されている.

 基本的には,プロセスが fork() したときには 親プロセスのセキュリティコンテキストを引き 継ぎ,ファイルを作成した際には親ディレクト リのセキュリティコンテキストを引き継ぐ.こ のように,オブジェクト間の親子関係に基づい てデフォルト値が決まる.だが,いくつかの重要 なポイントでは,タイプ/ドメイン遷移という特殊 なルールによって例外的なラベル付けを定義するこ とが可能で、たとえば、タイプ遷移を用いて /tmp ディレクトリに生成したファイルに対し,利用者に 応じたセキュリティコンテキストを付与して一時フ ァイルを通じた情報の漏えいを防ぐようになってい る. ドメイン遷移については、SELinux における利 用者の権限と密接に繋がっているため,より詳しく 「ドメイン遷移と RBAC」で説明する.

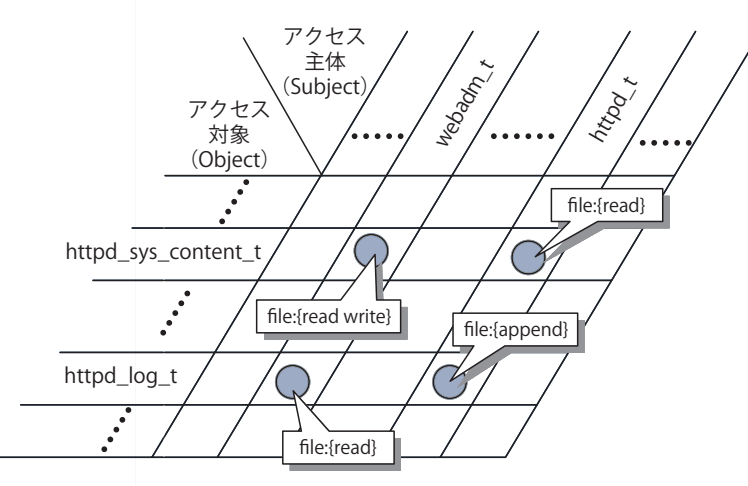

図 -4 アクセス制御マトリックス

# SELinux のアクセス制御モデル

SELinux は TE (Type Enforcement), RBAC (Role Based Access Control), MLS (Multi Level Security) の3つのアクセス制御モデルを実装している. セ キュリティコンテキストの4つのフィールドのう ち,UNIX ユーザとの関連付けに利用される先頭の SELinux user フィールドを除く 3 つのフィールドが, 各々のアクセス制御モデルに対応する.

 オブジェクト・マネージャから問合せのあっ た操作を実行してよいか否かを判断するために, SELinux は TE, RBAC, MLS それぞれのルールに 基づいて検査を行い,3 つのアクセス制御モデルの どれか1つでも『禁止』の意思決定を行った場合. 呼 び出し元には『禁止』と回答する.

### ■ TE (Type Enforcement)

TE (Type Enforcement) は SELinux における中核 的なアクセス制御モデルで,セキュリティポリシー の大半は TE 向けのルールである.このアクセス制 御モデルではセキュリティコンテキストの 3 番目の フィールド(Type/Domain)を用いる.

図 -4 に示すように,TE のアクセス制御モデルは, 巨大なアクセス制御マトリックスとして捉えること ができる.SELinux がある操作を許可するか否かを判 断するために,その操作を実行しようとするアクセ ス主体(Subject)のタイプと、その操作によるアクセ

ス対象 (Object) のタイプの組合せに 対して,アクセス制御マトリックス 上では実行可能な操作の組(図 -4 で はフキダシ内に表記)が定義されて おり,それが要求された操作をすべ て含んでいるか否かをチェックする. 前述の通り,セキュリティコンテ キストの Type/Domain のフィール ドは,それがプロセスに関連付けら れているときにはドメインと呼ばれ, それ以外のオブジェクトに関連付け られているときにはタイプと呼ばれ

る.一般的に何かの操作の実行主体となれるのはプ ロセスである.プロセスのタイプに対して,オブジ ェクトと実行可能な操作の組が紐付いていると考え れば,それは権限のセットと等価であるため,特別 にドメインと呼ぶことにしている.

ここで、セキュリティポリシーの具体例を図-5 に示し,TE のアクセス制御ルールがどのように働 くのかを説明する.

ルール (1) は, httpd\_t ドメインを持つプロセス が, httpd sys content t タイプを持つファイルに対 して read 操作を行うことを許可する.write 操作は 許可されていない. 一方, ルール (2) は, webadm t ドメインを持つプロセスが, httpd\_sys\_content\_t タイ プを持つファイルに対して read および write 操作を行 うことを許可する. 各タイプ/ドメインの名称は単 なる識別子でそれ自身に意味はないが, httpd\_t が Web サーバに, webadm t が Web 管理者のシェルに, httpd\_sys\_content\_t が HTML 文書へと正しく関連 付けされていれば,このポリシーは Web 管理者の HTML 文書の編集を許可するものの, Web サーバ は HTML 文書を改ざんできないことを保証する.

 ルール(3)は httpd\_t ドメインを持つプロセスが, httpd\_log\_t タイプを持つファイルに対して append (追記) 操作を行うことを許可し, ルール (4) は webadm t ドメインを持つプロセスが, httpd log t タイプを持つファイルに対して read 操作を行うこ とを許可する.このポリシーは Web サーバにログ

# **特集 Linuxのセキュリティ機能**

allow httpd\_t httpd\_sys\_content\_t : file { read }; ... (1) allow webadm t httpd sys content t : file { read write }; ... (2) allow httpd\_t httpd\_log\_t : file { append }; ... (3)<br>allow webadm t httpd log t : file { read }; ... (4) allow webadm t httpd log t : file { read };

図 -5 セキュリティポリシー例(1)

の追記を許可し,Web 管理者がそれをチェックす ることを許可するが,誰にも書き換え(write)を許 していないことが分かる.

 伝統的な強制アクセス制御メカニズムでは,機密 レベル・機密カテゴリによる利用者データの分離に 主眼を置いていた(「MLS」の節を参照のこと). その ため,少ないルールで効率的にポリシーを記述でき るというメリットの反面,たとえば上記の Web サ ーバ/ Web 管理者の例に挙げたような,プログラ ムの特性に応じたセキュリティポリシーを柔軟に記 述するといった用途には不向きであった.

これに対して、TEのモデルでは個々のプロセス /プログラムに関連付けられるべきドメインと,操 作対象であるオブジェクトの間に許可する操作を逐 一記述できるため,セキュリティポリシーの柔軟 性が高いと言える.SELinux の元になったセキュリ ティアーキテクチャを FLASK(FLexible Advanced Security Kernel)と呼ぶが,"flexible" の意味するとこ ろは、伝統的な強制アクセス制御メカニズムとは一 線を画すセキュリティポリシー記述の柔軟性である.

 一方で,TE のモデルでは個々のドメイン/タイ プ間の関係を逐一記述する必要があるため,セキュ リティポリシーのサイズが大きくなりがちという傾 向がある.なお,ほとんどの場合はコミュニティ で開発されている標準のセキュリティポリシーを, Red Hat はじめディストリビュータが自システム向 けにカスタマイズして配布しているので,基本的に, 利用者が自身でポリシーを記述する必要はない.

### ■ドメイン遷移と RBAC (Role Based Access Control)

 あるプロセスが子プロセスを生成して別のプログ ラムを実行するとき,基本的には親プロセスのセキ ュリティコンテキストを引き継ぐ. そのため、たと えばログイン時に staff\_t というドメインが割り当 てられたログインシェルは,その後,子プロセスと して vi や less を起動したとしても,セキュリティ コンテキストは不変である.SELinux の意思決定は セキュリティコンテキストだけに基づいて行われる ため,プロセスのセキュリティコンテキストが子プ ロセスに引き継がれる以上,アクセス制御の結果も 変わらない.

 だが,Linux ではすべてのプロセスは PID=1 の /sbin/init を祖先に持つ. 仮にすべてのプロセスが 単純に親プロセスのセキュリティコンテキストを継 承したのでは,結局,すべてのプロセスがまったく 同一のドメインに属することになり,意味のあるア クセス制御ができなくなる.

 実は TE にはドメイン遷移という仕組みが用 意されており, Linux が Set-UID プログラムの実 行時にユーザ ID を切り替えるのと似た仕組みで, execve(2) システムコールの実行時にプロセスのセキ ュリティコンテキストを切り替えることができる.

図 -6 のセキュリティポリシーは,ドメイン遷移の 設定例である. initrc\_t ドメインを持つプロセス (通 常はシステム初期化スクリプト)が, httpd\_exec\_t ド メインを持つファイル(通常は /usr/sbin/httpd)を実行 した際に,プロセスが httpd\_t ドメイン(通常は Web サーバプロセス)に遷移するよう設定されている.

ルール (1) は initrc\_t ドメインを持つプロセスが httpd\_exec\_t タイプを持つファイルの実行を許可す る.これにより,プロセスは Web サーバを起動でき るようになる.ルール(2)は initrc\_t ドメインを持つ プロセスが httpd tプロセスへとドメイン遷移する ことを許可する. 加えて, ルール(3)によって initrc tドメインを持つプロセスが, httpd\_exec\_t タイプを

### 2. SELinux のアーキテクチャとアクセス制御モデル

allow initrc t httpd exec t : file { getattr open read execute }; ... (1) allow initrc\_t httpd\_t : process { transition }; ... (2) type\_transition initrc\_t httpd\_exec\_t:process httpd\_t; ... (3) 図-6 セキュリティポリシ

ー例(2)

持つファイルを実行したときに、プ ロセスのドメインが httpd\_t に遷移 するというイベントが発生する.

なお、SELinux には明示的にドメ イン遷移を指定するオプションがあ り,次の execve(2) の実行で遷移す べきドメインを指定することができ る.利用者がシステムにログイン する際には, sshd や logind が pam selinux.so を用いて利用者のセキュ リティコンテキストを設定し、次に シェルを起動する際にドメイン遷移 が発生する. この場合, ルール (3) は不要だが、ルール(2)に相当する

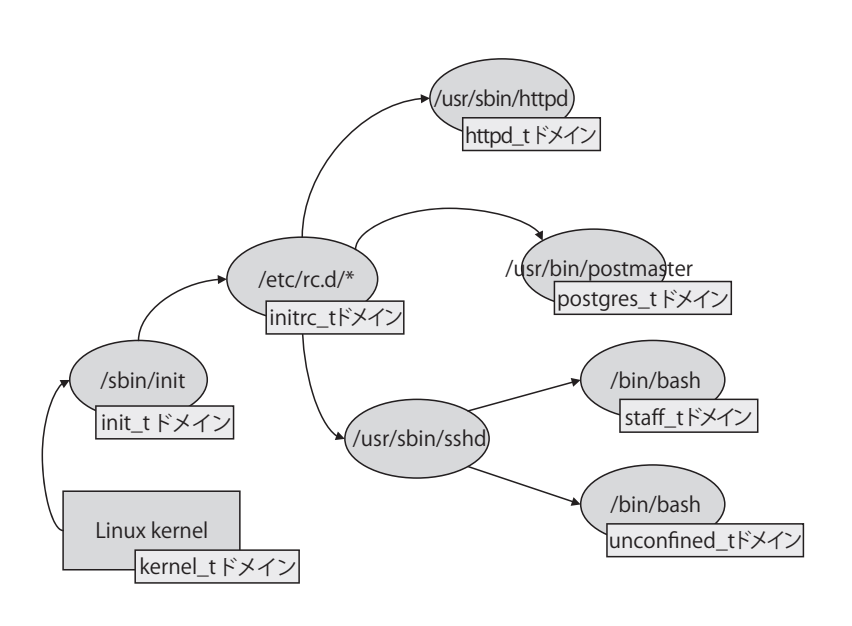

図 -7 ドメイン遷移

process {transition} 権限は許可しなければならない.

図 -7 は,Linux kernel による /sbin/init に始まる システムの起動から,矢印の順に楕円で示した各プ ログラム(プロセス)が起動されてゆき,それに伴う ドメイン遷移を繰り返しながら各デーモンが固有の ドメインで起動されるまでの状態遷移を示したもの である.

Linux における Set-UID の場合, Set-UID プロ グラムを実行した際には例外なくプロセスのユ ーザ ID が切り替わるが,RBAC を用いることで, SELinux ではドメイン遷移に一定の制約を加えるこ とができる.

 セキュリティポリシーによってロールは任意の数 のドメインと関連付けられており,プロセスがドメ イン遷移を引き起こすときには,遷移元/遷移先が 共に現在のロールに関連付けられている必要がある. つまり,ロールによって一定の範囲に制約された中 でだけ,ドメイン遷移を行うことができる.

図 -8 に RBAC (Role Based Access Control)の例を 示す. ロールは破線で囲んだ範囲であり、0個以上 のドメインを含む.ドメイン遷移の前後でプロセス のドメインはロールで囲まれた範囲を越えられな い.たとえば,利用者が dbadm\_r ロールに属する とき,DB サーバにアクセス可能な dbadm\_t ドメイ ンへの遷移は可能だが,Web サーバにアクセス可 能な webadm\_t ドメインに遷移することは不可能で ある.

 このチェックは TE のドメイン遷移ルールのチェ ックとは独立に行われ,どちらか片方のチェックが 「禁止」の意思決定を行えば、最終的に, SELinux は プログラムの実行を失敗させる.

 なお,ドメイン遷移とは関係ない,プロセス以外 のオブジェクトに対しては,セキュリティコンテキ ストの 2 番目のフィールドに便宜上 "object\_r" が割 り当てられているが,これはダミーの値であり意味 を持たない.

RBAC を用いると TE とは別にドメイン遷移可能 な範囲を制約することが可能となり,特定の領域に 限定した管理者権限を実装することができる. たと えば,管理者ユーザであっても,サーバの設定ファ

イルの編集や再起動といった管理作業を行 う必要がないときには,これらの権限は不 要である.したがって,これらの権限を有 するドメインへの遷移は,管理作業を行う 場合に限っておいた方が,不必要なリスク に曝されないという点で都合がよい. 図-8 の例では、一般利用者である staff t ドメイ ンは Web サーバにも DB サーバにもアク セスできない.Web サーバの管理作業を行 う際には webadm tドメインに, DB サー バの管理作業を行う際には dbadm\_t ドメ インに遷移する必要がある.ログイン時に 利用者が dbadm\_r ロールを選択していれ ば, staff t と dbadm t ドメインの両方を含

んでいるため,利用者は staff\_t から dbadm\_t ドメ インに遷移できる.だが、Web 管理者向けである webadm\_r ロールや,管理作業を行わない staff\_r ロ ールを選択した場合には,dbadm\_t ドメインはロー ルの範囲外であるため,ドメイン遷移を行うことが できない.つまり,利用者の現在の役割が「DB 管 理者」ではない場合には,DB 管理を行うドメイン への遷移を禁止するということである.

#### ■ MLS (Multi Level Security)

MLS (Multi Level Security) は、伝統的な機密レベ ル・機密カテゴリに基づくアクセス制御を実施す る.このモデルは元々,1980 年代に制定された米 国国防総省のセキュリティ評価基準である TCSEC (Trusted Computer System Evaluation Criteria)から, IT 製品のセキュリティ機能評価基準である ISO/ IEC 15408 (CC ; Common Criteria)に受け継がれ, CCの OS 向け要件セットの1つ LSPP (Label Based Protection Profile)で強制アクセス制御機能として定 義されている。

2004~2007年にかけて, SELinux 開発コミュニ ティでは, Red Hat · IBM · HP が中心となり Red Hat Enterprise Linux 5 をベースに LSPP の認証を取 得するための一連の機能強化が行われた.その最重 要項目が(SELinux が元々有していた TE/RBAC の

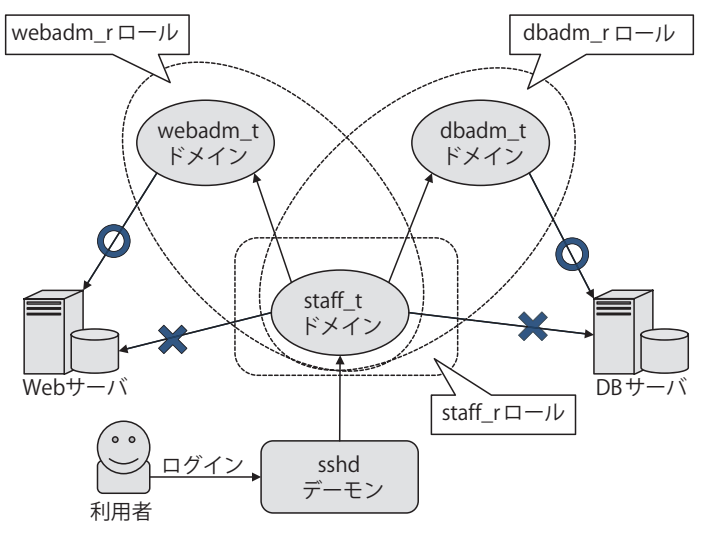

図 -8 RBAC の例

アクセス制御モデルに加えて) MLS を実装するこ とであり、段階的な機能拡張を経て Linux カーネル v2.6.13 で統合された.

MLS はデータの移動する方向に注目したモデル である.read 操作をオブジェクト→プロセス方向へ のデータの移動, write 操作をプロセス→オブジェ クト方向へのデータの移動として捉え,ファイルな どの共有オブジェクトを介して機密レベルの高い情 報が機密レベルの低いプロセスに,あるいは機密カ テゴリを越えた漏えいを防ぐことを目的としている.

MLS の模式図を図 -9 に示す.機密レベルとは上 下関係を定義することが可能な属性で, 図の例では, 機密レベルの低い順に s0 と s1 の 2 つの機密レベル を定義している.機密カテゴリとは包含関係を定義 することが可能な属性で, 図の例では, c0, c1 を 要素とする集合,すなわち {c0}, {c1}, {c0,c1} およ び {} の 4 種類の機密カテゴリを定義している<sup>☆ 1</sup>.

MLS のルールは、read 系操作・write 系操作の際に, プロセス・オブジェクトが以下の制約条件を満足す るかどうかをチェックする.

● read 系操作 … プロセスの機密レベル ≧ オブジェ クトの機密レベル

実際の標準セキュリティポリシーにおいては、16段階の機密レベル, 1024 個の元からなる機密カテゴリを利用することが可能である.

プロセスの機密カテゴリ 㱫 オブジェクトの 機密カテゴリ

・ write 系操作 … プロセスの機密レベル = オ ブジェクトの機密レベル プロセスの機密カテゴリ 㲇 オブジェクトの 機密カテゴリ

図 -9 を参照すると、機密レベル s1・機密カ テゴリ {c0} を持つプロセス P1 は、同じ機密レ ベル・機密カテゴリに属するオブジェクト F1 への読み書きが可能である。だが、機密カテゴ リ {c1} を持つオブジェクト F2 には包含関係が 成立しないため、アクセス不可である. また, P1 は機密レベル s0・機密カテゴリ {c0} に属するオブ ジェクト F3 に対しては、write 系操作の制約条件を 満たさないため、read 系操作のみが可能である. 同 様に,機密レベル s0・機密カテゴリ {c0, c1} を持つ プロセス P2 は,F3 に対して read 系操作のみが可 能である.

もう少し口語的な解釈を加えるならば, s1 とい う高い機密レベルの情報を参照できる P1 は, 読み 出した情報をより低い機密レベルに漏えいさせるこ とができない.{c0} と {c1} の両方のカテゴリの情 報を参照できる P2 は,{c1} から読み出した情報を {c0} に,あるいはその逆に,カテゴリを越えて情報 を移動させることができない.つまり,これらの制 約条件によって,ある一定の機密レベル・機密カテ ゴリを持ったデータを一定の範囲内に閉じ込めてお くことが可能となる<sup>☆2</sup>.

MLS ではセキュリティコンテキストの 4 番目の フィールド(Sensitivity range)を用いる.これは上下 関係を示す機密レベルと,包含関係を示す機密カテ ゴリの組合せである. 下に例を示す.

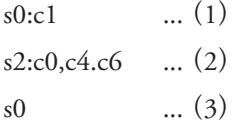

Sensitivity range は,さらに ':' を区切り文字とし

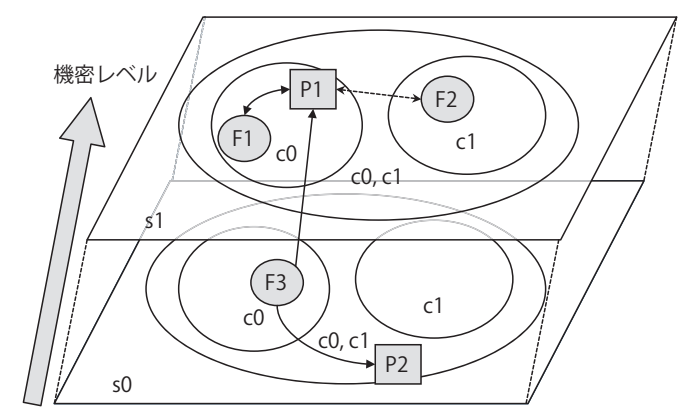

図 -9 MLS 模式図

て左右に分割される.(1)を例とすると,"s0" が機 密レベル,"c1" が機密カテゴリである.機密カテゴ リは集合であるので,複数の要素を持つことがある. (2)の例では "s2:c0, c4.c6" が機密カテゴリだが,区 切り文字 '.' は連続した複数の要素を意味するため, 結局,この書式は "c0, c4, c5, c6" という 4 つの要素 からなる機密カテゴリに属していることを意味する. 逆に,空集合である機密カテゴリを持つ Sensitivity range の記法もあり, (3) の例のように機密レベル "s0" だけを持つ場合もある.

なお, Red Hat Enterprise Linux や Fedora の標準セ キュリティポリシーでは、MLS を簡略化した MCS (Multi Category Security)と呼ばれるルールが搭載さ れている. これは、上下関係を規定する機密レベル を "s0" の1つだけしか定義しないことにより、事 実上,機密カテゴリの包含関係によってのみアクセ ス権のチェックを行うものである。また、制約式も 以下のように修正されており, Write 系操作が機密 カテゴリの厳密な一致ではなく,包含関係に変更さ れている.したがって,MCS では,プロセスの機 密カテゴリが複数の機密カテゴリを包含するとき, それらの間のデータ移動を防ぐことはできない.

● read 系操作 … プロセスの機密カテゴリ ⊇ オブジ

 $\check{\mathbb{R}}^2$  機密レベルの低いプロセスに機密レベルの高いファイルへの write 系操作を認めるモデルもあるが, SELinux では同一の機密レベル・ 機密カテゴリに限って write 系操作を許可している.

# **特集 Linuxのセキュリティ機能**

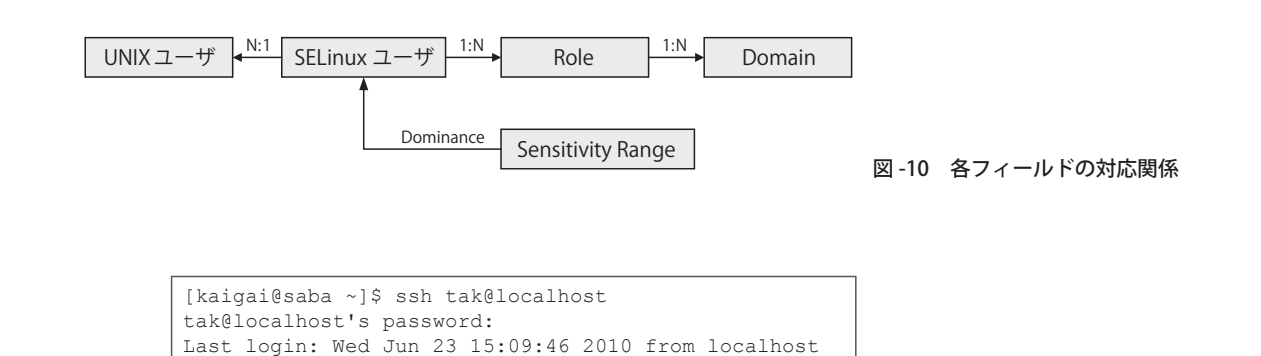

```
tak_u:user_r:user_t:s0
[kaigai@saba ~]$ ssh tak/staff_r@localhost
.<br>tak/staff_r@localhost's password:
Last login: Wed Jun 23 15:10:01 2010 from localhost
[tak@saba ~]$ id -Z
tak_u:staff_r:staff_t:s0
```
図 -11 ssh で明示的に Role を指定

ェクトの機密カテゴリ

● write 系操作 … プロセスの機密カテゴリ ⊇ オブジ ェクトの機密カテゴリ

[tak@saba ~]\$ id -Z

## 認証とセキュリティコンテキスト

 ここまで TE・RBAC・MLS の説明の中で言及し ていなかった,セキュリティコンテキストの 1 番目 のフィールド (SELinux user) は、UNIX ユーザとの 関連付けのために利用されるグループ化のための機 構である.

利用者がシステムにログインする際, sshd や logind など認証デーモンは(ユーザ名とパスワード の入力など) 何らかの方法で認証を行い、成功すれ ば,ユーザ ID を変更してログインシェルを起動す る.このとき,認証デーモンはユーザ ID だけでは なく,利用者に応じたセキュリティコンテキストも 変更してから,ログインシェルを起動している.

図 -10 に,セキュリティコンテキストの各フィ ールドと UNIX ユーザの関係を示す. 図-10の通 り、SELinux ユーザには複数の UNIX ユーザを関連 付けることができる. たとえば, alice, bob という UNIX ユーザが staff u という SELinux ユーザに関 連付けられていた場合,彼らがログインした際のデ フォルトの SELinux ユーザは staff\_u ということに

なる.

 同時に,SELinux ユーザには Role と設定可能な Sensitivity range の範囲が設定されており,さらに 「ドメイン遷移と RBAC」の節で説明した通り, Role は Domain に関連付けられている. したがって、あ る UNIX ユーザに関連付けることのできるセキュ リティコンテキストは、ある一定の範囲に絞られる. SELinux はある特定の UNIX ユーザが選択可能なセ キュリティコンテキストの一覧を返却する API を 有しており、認証デーモンはこの一覧の中から、利 用者のログイン時に割り当てるセキュリティコンテ キストを 1 つ選択する.

 通常,利用者がシステムにログインする際,選択 可能なセキュリティコンテキストからどれか1つ を選ぶといったステップを踏む必要はない.これは, SELinux ユーザごとのデフォルト値が設定ファイル に記述してあり,認証デーモンがそれを参照するた めである. ただし、認証デーモンが対応していれば, 明示的に指定することもできる.

図 -11 にセキュリティコンテキストを明示してロ グインする例を示す.Fedora や Red Hat Enterprise Linux の ssh デーモンは独自に拡張されており、利 用者が複数のロールに紐付けられている場合には, ログイン時に利用するロールを選択することができ る. 図 -11 の例では、太字で示した「/staff\_r」をユー

ザ名の直後に記述することで, staff r ロールでログ インしている.このような仕組みを用いることで, たとえばサーバ管理業務を行うつもりがないのに管 理者権限を持ったままログインするなど,必要以上 の権限を持ってシステムを使う必要がなくなる.

#### まとめ

はじめに述べた通り、SELinux は他のサブシス テムに対してセキュリティサーバとして振る舞う. Linux カーネル内の各サブシステムは,LSM を通 して SELinux を呼び出す.これがアクセス制御の "where" に相当し、次に、呼び出された SELinux は TE・RBAC・MLS の各アクセス制御モデルを組み 合わせて意思決定を行う.これがアクセス制御の "how" に相当する部分で,セキュリティコンテキス トによる利用者・オブジェクトの識別と合わせて, SELinux を特徴付ける要素である.

ファイル名や利用者 ID といった、我々に馴染み のある概念を用いてアクセス制御の対象を識別す るのではなく,特定のサブシステムに依存しないセ キュリティコンテキストという形式で利用者・オブ ジェクトを識別することにより, Linux カーネルに 限らず、幅広い領域に SELinux のアクセス制御モ デルを適用することが可能になっている. たとえ ば, X Window System には SELinux が統合され, カ ット&ペーストバッファを介したプロセス間通信 を制御することが可能である.ほかにも,RDBMS (PostgreSQL)へも SELinux の統合が進行中であり,

Apache への SELinux の統合 (mod\_selinux) と合わせ て、最小特権下で Web アプリケーションを実行す ることが可能となる見込みである.

SELinux は TE・RBAC・MLS という 3 つの異な った特性を有するアクセス制御モデルを提供してい るため,利用者は必要に応じて適当なセキュリティ モデルを組み合わせて利用することができる。たと えば,TE はアプリケーションプログラムの特性に 応じた最小特権を定義することは得意だが,利用者 ごとにアクセス可能な範囲を区切ることには不向き である.こういった場合には,TE で頑張るよりも むしろ MLS/MCS を活用すべきであろう.

 本稿では,SELinux がセキュリティポリシーに基 づいたアクセス制御の意思決定を行い,それをオブ ジェクト・マネージャと連携することで,利用者の 権限がどのように制約されるのかを解説した.紙面 の都合により,一部機能の紹介を捨象することにな ったのは残念ではあるが,本稿が SELinux をより理 解する助けとなれば幸いである.

(平成 22 年 7 月 27 日受付)

■ 海外浩平 kaigai@ak.jp.nec.com 筑波大学大学院経営・政策科学研究科卒業.修士(ビジネス). 2003 年より日本電気(株)勤務,OSS/Linux の開発・サポート業 務に従事する.主に SELinux を中心としたセキュリティ機能の開 発に取り組み、現在は、RDBMS に強制アクセス制御を付加する SE-PostgreSQL のメインライン化に取り組んでいる.